# **2 Aprendizado por Métodos Bayesianos**

O reverendo Thomas Bayes nasceu provavelmente entre Julho de 1701 e Abril de 1702 na cidade de Londres, Inglaterra. Após finalizar o ensino básico, ingressou na universidade de Edimburgo em 1720, onde estudou Matemática e paralelamente Divindade com o propósito de se converter em ministro da igreja Anglicana. Após sua formatura, retornou a Londres onde começou sua carreira de ministro presbiteriano. Em 1731, Bayes publicou seu primeiro trabalho no plano teológico intitulado "*Divine Benevolence*" onde tentava responder à pergunta sobre os propósitos das ações de Deus para o mundo. Bayes dedicou sua vida ao estudo dos fatos procurando estabelecer uma causa fundamental das coisas. Desta forma, Bayes colocou as bases para o estudo da probabilidade das causas desconhecidas a partir de acontecimentos observados, ou seja, sobre a probabilidade condicional. Este trabalho intitulado "*Essay towards solving a problem of the doctrine of chances*", foi publicado postumamente em 1763 na *Philosophical Transactions of the Royal Society of London*. Bayes morreu em 7 de Abril de 1761 na cidade de Tunbridge Wells, Kent.

Em termos atuais, o trabalho de Bayes poderia ser expresso da seguinte forma [12]: sejam **A** e **B** eventos definidos num espaço amostral **S**. Então a probabilidade condicional do evento **A**, dado o evento **B**, é obtida por:

$$
p(\mathbf{A} \mid \mathbf{B}) = \frac{p(\mathbf{A} \cap \mathbf{B})}{p(\mathbf{B})}
$$
 (5)

Analogamente, a probabilidade condicional do evento **B**, dado o evento **A**, é obtida por:

$$
p(\mathbf{B} \mid \mathbf{A}) = \frac{p(\mathbf{B} \cap \mathbf{A})}{p(\mathbf{A})}
$$
(6)

Usando a teoria de conjuntos pode-se afirmar que  $\mathbf{A} \cap \mathbf{B} = \mathbf{B} \cap \mathbf{A}$ , logo ao substituir a equação (6) em (5), obtém-se o célebre teorema de Bayes

$$
p(\mathbf{A} \mid \mathbf{B}) = \frac{p(\mathbf{B} \mid \mathbf{A})p(\mathbf{A})}{p(\mathbf{B})}
$$
(7)

Embora este teorema tenha sido formulado dentro da teoria de conjuntos e em espaços amostrais discretos, ele possui extrema generalidade pois é possível aplicá-lo em espaços amostrais abstratos. As seguintes seções tratam da aplicação do teorema de Bayes como estratégia ou paradigma de aprendizado em modelos adaptativos.

## **2.1. A Estratégia Bayesiana de Aprendizado**

A estratégia ou paradigma Bayesiano usa o conhecimento prévio disponível sobre o fenômeno para formular uma densidade de probabilidade *a priori,* ( ) *p* **Θ**0:*<sup>t</sup>* , sobre os estados do MEE e para formular uma função de verossimilhança,  $p(Y_{1:t} | \Theta_{0:t})$ , que relaciona os estados com as observações do fenômeno. Neste contexto, o cálculo dos estados é feito em função da densidade de probabilidade a *posteriori*,  $p(\mathbf{\Theta}_{0:t} | \mathbf{Y}_{1:t})$ , que é obtida através do teorema de Bayes, aplicado sob o espaço crescente dos estados  $\mathbf{\Theta}_{0:t} = {\{\mathbf{\theta}_0, \mathbf{\theta}_1, \cdots, \mathbf{\theta}_t\}}$ , e sobre o espaço crescente das observações do fenômeno  $Y_{1:t} = {y_1, y_2, \dots, y_t}$ , com  $\theta$ <sup>*i*</sup> ∈  $\mathbf{W}$ <sup>*n*</sup> e  $\mathbf{y}$ <sup>*i*</sup> ∈  $\mathbf{W}$ <sup>*m*</sup>, considerados como variáveis aleatórias contínuas e multidimensionais. Assim:

$$
p(\mathbf{\Theta}_{0:t} | \mathbf{Y}_{1:t}) = \frac{p(\mathbf{Y}_{1:t} | \mathbf{\Theta}_{0:t})}{p(\mathbf{Y}_{1:t})} p(\mathbf{\Theta}_{0:t})
$$
\n(8)

Tipicamente, as densidades de probabilidade envolvidas na equação (8) são conhecidas como [14]:

$$
Posteriori = \frac{Verossimilhança}{Predictiva} Priori
$$

Sendo que a densidade de probabilidade *preditiva* um fator de normalização que garante que a integral  $\int p(\mathbf{\Theta}_{0:t} | \mathbf{Y}_{1:t}) d\mathbf{\Theta}_{0:t}$  seja igual à unidade. Assim:

$$
p(\mathbf{Y}_{1:t}) = \int p(\mathbf{Y}_{1:t} | \mathbf{\Theta}_{0:t}) p(\mathbf{\Theta}_{0:t}) d\mathbf{\Theta}_{0:t}
$$
 (9)

Embora  $p(\mathbf{\Theta}_{0:t} | \mathbf{Y}_{1:t})$  constitua a inferência completa dos estados do MEE, um dos objetivos da estratégia Bayesiana é calcular para cada instante de tempo *t* sua correspondente densidade marginal  $p(\theta_t | Y_{t})$  denominada também como

$$
p(\mathbf{\Theta}_{0:t+1} | \mathbf{Y}_{1:t+1}) = p(\mathbf{\Theta}_{0:t} | \mathbf{Y}_{1:t}) \frac{p(\mathbf{y}_{t+1} | \mathbf{\Theta}_{t+1}) p(\mathbf{\Theta}_{t+1} | \mathbf{\Theta}_{t})}{p(\mathbf{y}_{t+1} | \mathbf{Y}_{1:t})}
$$
(10)

Entretanto, a *densidade de filtragem*  $p(\theta_t | Y_{t}$  também pode ser calculada recursivamente através da execução das equações de "previsão" e "atualização" mostradas a seguir [16-18].

$$
p(\boldsymbol{\theta}_{t} | \mathbf{Y}_{1:t-1}) = \int p(\boldsymbol{\theta}_{t} | \boldsymbol{\theta}_{t-1}) p(\boldsymbol{\theta}_{t-1} | \mathbf{Y}_{1:t-1}) d\boldsymbol{\theta}_{t-1}
$$
(11)

$$
p(\mathbf{\theta}_{t} | \mathbf{Y}_{1t}) = \frac{p(\mathbf{y}_{t} | \mathbf{\theta}_{t})}{p(\mathbf{Y}_{1t})} p(\mathbf{\theta}_{t} | \mathbf{Y}_{1t-1})
$$
(12)

Após do cálculo da densidade *a posteriori*  $p(\boldsymbol{\Theta}_{0:t} | \mathbf{Y}_{1:t})$ , procede-se ao cálculo da *esperança matemática*  $E[F_t(\Theta_{0:t})]$  de alguma função de interesse  $f_t(\Theta_{0:t})$  que seja integrável com relação a  $p(\Theta_{0:t} | Y_{1:t})$ . Esta *esperança matemática* é definida como:

$$
\mathbf{E}[\mathbf{f}_{t}(\mathbf{\Theta}_{0:t})] = \int \mathbf{f}_{t}(\mathbf{\Theta}_{0:t}) p(\mathbf{\Theta}_{0:t} | \mathbf{Y}_{1:t}) d\mathbf{\Theta}_{0:t}
$$
\n(13)

Tipicamente, as funções de interesse são a média, neste caso  $f_t(\Theta_{0:t}) = \Theta_{0:t}$ , e a variância condicional de  $\mathbf{\Theta}_{0:t}$ , onde  $\mathbf{f}_t(\mathbf{\Theta}_{0:t}) = \mathbf{\Theta}_{0:t} \mathbf{\Theta}_{0:t}^T - \mathbf{E}[\mathbf{\Theta}_{0:t}] \mathbf{E}^T[\mathbf{\Theta}_{0:t}]$  $f_t(\mathbf{\Theta}_{0:t}) = \mathbf{\Theta}_{0:t} \mathbf{\Theta}_{0:t}^T - \mathbf{E}[\mathbf{\Theta}_{0:t}]\mathbf{E}^T[\mathbf{\Theta}_{0:t}].$ Infelizmente, o cálculo desta *esperança matemática* nem sempre é possível de se realizar analiticamente, uma vez que  $p(\mathbf{\Theta}_{0:t} | \mathbf{Y}_{1:t})$  também não admite um tratamento analítico exato, especialmente quando o MEE possui características não-lineares, não-gaussianas e não-estacionárias. Recentemente, o avanço tecnológico quanto à capacidade de processamento de dados permitiu solucionar este problema numericamente através de métodos baseados em simulações estocásticas.

Basicamente estes métodos simulam a trajetória de *N* amostras ou partículas aleatórias  $\{\mathbf{\Theta}_{0x}^{(i)}; i = 1, \dots, N\}$ , as quais estão identicamente distribuídas (i.i.d.) de acordo com  $p(\mathbf{\Theta}_{0:t} | \mathbf{Y}_{1:t})$ . Desta forma, uma estimativa empírica de  $p(\mathbf{\Theta}_{0:t} | \mathbf{Y}_{1:t})$ é dada por:

$$
\hat{p}(\mathbf{\Theta}_{0:t} \mid \mathbf{Y}_{1:t}) = \frac{1}{N} \sum_{i=1}^{N} \delta_{\mathbf{\Theta}_{0:t}^{(i)}}(\mathbf{\Theta}_{0:t})
$$
\n(14)

onde  $\delta_{\Theta_{0:t}^{(i)}}(\Theta_{0:t})$  denota a massa do delta-Dirac localizado em  $\Theta_{0:t}^{(i)}$ . Logo, substituindo a equação (14) em (13) obtém-se a conhecida aproximação de Monte Carlo:

$$
\mathbf{E}[\mathbf{f}_t(\mathbf{\Theta}_{0:t})] \cong \int \mathbf{f}_t(\mathbf{\Theta}_{0:t}) \hat{p}(\mathbf{\Theta}_{0:t} | \mathbf{Y}_{1:t}) d\mathbf{\Theta}_{0:t} \cong \frac{1}{N} \sum_{i=1}^N \mathbf{f}_t(\mathbf{\Theta}_{0:t}^{(i)})
$$
(15)

Entretanto, a amostragem direta da densidade a *posteriori*  $p(\mathbf{\Theta}_{0:t} | \mathbf{Y}_{1:t})$  nem sempre é possível, razão pela qual costuma-se usar métodos indiretos de amostragem, dentro dos quais destacam-se a *amostragem por importância* [19]. Basicamente, este método propõe uma densidade auxiliar  $\pi(\Theta_{0t} | Y_{1:t})$ , denominando também como *densidade de importância*, para a qual seja fácil simular amostras e com a condição de que o suporte de  $\pi(\Theta_{0:t} | Y_{1:t})$ , inclua o suporte de *p*( $\Theta_{0t}$  | **Y**<sub>1*t*</sub>). Logo, a equação (13) pode ser expressa por:

$$
\mathbf{E}[\mathbf{f}_t(\mathbf{\Theta}_{0:t})] = \int \mathbf{f}_t(\mathbf{\Theta}_{0:t}) \frac{p(\mathbf{\Theta}_{0:t} | \mathbf{Y}_{1:t})}{\pi(\mathbf{\Theta}_{0:t} | \mathbf{Y}_{1:t})} \pi(\mathbf{\Theta}_{0t} | \mathbf{Y}_{1:t}) d\mathbf{\Theta}_{0t}
$$
\n
$$
= \frac{\int \mathbf{f}_t(\mathbf{\Theta}_{0t}) \omega(\mathbf{\Theta}_{0t}) \pi(\mathbf{\Theta}_{0t} | \mathbf{Y}_{1:t}) d\mathbf{\Theta}_{0t}}{\int \omega(\mathbf{\Theta}_{0t}) \pi(\mathbf{\Theta}_{0t} | \mathbf{Y}_{1t}) d\mathbf{\Theta}_{0t}}
$$
\n(16)

onde ) ( <sup>ω</sup> **Θ**0:*t* é conhecido como o *peso de importância*,

$$
\omega(\mathbf{\Theta}_{0t}) = \frac{p(\mathbf{\Theta}_{0t} \mid \mathbf{Y}_{1t})}{\pi(\mathbf{\Theta}_{0t} \mid \mathbf{Y}_{1t})}
$$
(17)

Consequentemente, após a simulação de *N* amostras  $\{ \mathbf{\Theta}_{0t}^{(i)}; i = 1, \dots, N \}$  i.i.d. de acordo com  $\pi(\Theta_{0:t} | Y_{1:t})$ , a aproximação de Monte Carlo da equação (16) resulta:

$$
\mathbf{E}[\mathbf{f}_t(\mathbf{\Theta}_{0:t})] \approx \frac{\frac{1}{N} \sum_{i=1}^N \mathbf{f}_t(\mathbf{\Theta}_{0:t}^{(i)}) \omega(\mathbf{\Theta}_{0:t}^{(i)})}{\frac{1}{N} \sum_{i=1}^N \omega(\mathbf{\Theta}_{0:t}^{(i)})} \approx \sum_{i=1}^N \mathbf{f}_t(\mathbf{\Theta}_{0:t}^{(i)}) \widetilde{\omega}_t^{(i)}
$$
\n(18)

onde o *peso de importância normalizado*  $\widetilde{\omega}_t^{(i)}$  é definido por:

$$
\widetilde{\omega}_t^{(i)} = \frac{\omega(\mathbf{\Theta}_{0t}^{(i)})}{\sum_{j=1}^N \omega(\mathbf{\Theta}_{0t}^{(j)})}
$$
(19)

Contudo, uma forma eficiente de estimar  $\widetilde{\omega}_t^{(i)}$  seria através de uma recursão. Para isto, precisa-se primeiro expressar  $\omega(\mathbf{\Theta}_{0:t})$  num formato recursivo, onde

$$
\omega(\mathbf{\Theta}_{0:t}) = \frac{p(\mathbf{\Theta}_{0:t} \mid \mathbf{Y}_{1:t})}{\pi(\mathbf{\Theta}_{0:t} \mid \mathbf{Y}_{1:t})} = \omega(\mathbf{\Theta}_{0:t-1}) \frac{p(\mathbf{\Theta}_{0:t} \mid \mathbf{Y}_{1:t})}{\pi(\mathbf{\Theta}_{0:t} \mid \mathbf{Y}_{1:t})} \frac{\pi(\mathbf{\Theta}_{0:t-1} \mid \mathbf{Y}_{1:t-1})}{p(\mathbf{\Theta}_{0:t-1} \mid \mathbf{Y}_{1:t-1})}
$$
(20)

Aplicando o teorema de Bayes em  $p(\mathbf{\Theta}_{0:t} | \mathbf{Y}_{1:t})$  e  $p(\mathbf{\Theta}_{0:t-1} | \mathbf{Y}_{1:t-1})$  obtém-se:

$$
\omega(\mathbf{\Theta}_{0:t}) = \omega(\mathbf{\Theta}_{0:t-1}) \frac{p(\mathbf{Y}_{1:t} | \mathbf{\Theta}_{0:t})}{p(\mathbf{Y}_{1:t-1} | \mathbf{\Theta}_{0:t-1})} \frac{p(\mathbf{\Theta}_{0:t})}{p(\mathbf{\Theta}_{0:t-1})} \frac{p(\mathbf{Y}_{1:t-1})}{p(\mathbf{Y}_{1:t})} \frac{\pi(\mathbf{\Theta}_{0:t-1} | \mathbf{Y}_{1:t-1})}{\pi(\mathbf{\Theta}_{0:t} | \mathbf{Y}_{1:t})}
$$
(21)

Neste ponto precisa-se relembrar que os estados seguem um processo Markoviano, assim:

$$
p(\mathbf{\Theta}_{0:t}) = p(\mathbf{\theta}_0) \prod_{i=1}^t p(\mathbf{\theta}_i \mid \mathbf{\theta}_{i-1})
$$
\n(22)

Além disso, as observações são condicionalmente independentes dos estados, em conseqüência:

$$
p(\mathbf{Y}_{1:t} | \mathbf{\Theta}_{0:t}) = \prod_{i=1}^{t} p(\mathbf{y}_i | \mathbf{\Theta}_i)
$$
\n(23)

Todavia, a fim de aproveitar a simulação das trajetórias  $\{ \mathbf{\Theta}_{0:t-1}^{(i)}; i = 1, \cdots, N \}$ de  $\hat{p}(\mathbf{\Theta}_{0:t-1} | \mathbf{Y}_{1:t-1})$ , no tempo  $t-1$ , para o cálculo de  $\hat{p}(\mathbf{\Theta}_{0:t} | \mathbf{Y}_{1:t})$ , no tempo  $t$ , é necessário que a *densidade de importância*,  $\pi(\mathbf{\Theta}_{0:t} | \mathbf{Y}_{1:t})$ , no tempo *t*, admita como densidade marginal no tempo *t* - 1 a expressão  $\pi(\mathbf{\Theta}_{0:t-1} | \mathbf{Y}_{1:t-1})$ , ou seja:

$$
\pi(\mathbf{\Theta}_{0:t} \mid \mathbf{Y}_{1:t}) = \pi(\mathbf{\Theta}_{0:t-1} \mid \mathbf{Y}_{1:t-1}) \pi(\mathbf{\Theta}_{t} \mid \mathbf{\Theta}_{0:t-1}, \mathbf{Y}_{1:t})
$$
\n(24)

Substituindo-se adequadamente as equações (22), (23) e (24) na equação (21) obtém-se:

$$
\omega(\mathbf{\Theta}_{0:t}) = \omega(\mathbf{\Theta}_{0:t-1}) \frac{p(\mathbf{y}_t \mid \mathbf{\theta}_t) p(\mathbf{\theta}_t \mid \mathbf{\theta}_{t-1})}{\pi(\mathbf{\theta}_t \mid \mathbf{\Theta}_{0:t-1}, \mathbf{Y}_{1:t})} \frac{p(\mathbf{Y}_{1:t-1})}{p(\mathbf{Y}_{1:t})}
$$
(25)

Conseqüentemente, substituindo a equação (25) na equação (19) obtém-se:

$$
\widetilde{\omega}_t^{(i)} \propto \widetilde{\omega}_{t-1}^{(i)} \frac{p(\mathbf{y}_t \mid \boldsymbol{\theta}_t^{(i)}) p(\boldsymbol{\theta}_t^{(i)} \mid \boldsymbol{\theta}_{t-1}^{(i)})}{\pi(\boldsymbol{\theta}_t^{(i)} \mid \boldsymbol{\Theta}_{0:t-1}^{(i)}, \mathbf{Y}_{1:t})}
$$
(26)

A seguir mostra-se uma implementação computacional das equações desenvolvidas nesta seção.

# **2.2. O Filtro Bootstrap**

Um caso particular da análise da seção anterior é quando se adota a densidade *a priori*  $p(\mathbf{\Theta}_{0:t})$  como a *densidade de importância*  $\pi(\mathbf{\Theta}_{0:t} | \mathbf{Y}_{1:t})$ , isto é:

$$
\pi(\mathbf{\Theta}_{0:t} | \mathbf{Y}_{1:t}) = p(\mathbf{\Theta}_{0:t}) = p(\mathbf{\theta}_0) \prod_{k=1}^t p(\mathbf{\theta}_k | \mathbf{\theta}_{k-1})
$$
\n(27)

Neste caso, o *peso de importância normalizado* satisfaz

$$
\widetilde{\omega}_t^{(i)} \propto \widetilde{\omega}_{t-1}^{(i)} p(\mathbf{y}_t | \mathbf{\theta}_t^{(i)}) \tag{28}
$$

Entretanto, as evidências experimentais mostram que esta simplificação causa uma aproximação ineficiente da densidade a *posteriori*  $p(\boldsymbol{\Theta}_{0:t} | \mathbf{Y}_{1:t})$ , uma vez que o suporte da distribuição de  $\widetilde{\omega}_i^{(i)}$  estreita-se com o decorrer do tempo até tornar-se um ponto. A fim de evitar esta degeneração, foi introduzido um estágio de seleção [20] que tem por objetivo eliminar as partículas que possuem *pesos de importância* baixos e multiplicar as partículas que possuem *pesos de importância* altos. A seguir mostra-se a descrição computacional do algoritmo denominado *Filtro de Partículas Bootstrap* (FPB) [15,21,22].

### **Filtro de Partículas Bootstrap**

1. **Inicialização**,  $t = 0$ .

Para  $i = 1,..., N$ , amostras  $\theta_0^{*(i)} \sim \pi(\theta_0)$  e fixar  $t = 1$ .

## **2. Passo de amostragem por importância**

Para  $i = 1,..., N$ , amostras  $\boldsymbol{\theta}_t^{*(i)} \sim p(\boldsymbol{\theta}_t | \boldsymbol{\theta}_{t-1}^{(i)})$ \*(*i*)  $\eta(\mathbf{a} \mid \mathbf{a})$ (*i*)  $\mathbf{\theta}_t^{*(i)} \sim p(\mathbf{\theta}_t | \mathbf{\theta}_{t-1}^{(i)}) \text{ e fixar } \mathbf{\Theta}_{0:t}^{*(i)} = {\mathbf{\Theta}_{0:t}^{(i)}, \mathbf{\theta}_t^{*(i)}}$  $*(i)$ 0: *i t i*  $\mathbf{\Theta}_{0:t}^{*(i)} = {\mathbf{\Theta}_{0:t}^{(i)}, \mathbf{\Theta}_{t}^{*(i)} }$ .

Para *i* = 1,...,*N* , avaliar o *peso de importância normalizado*.

$$
\widetilde{\omega}_t^{(i)} = \frac{p(\mathbf{y}_t \mid \boldsymbol{\theta}_t^{*(i)})}{\sum_{j=1}^N p(\mathbf{y}_t \mid \boldsymbol{\theta}_t^{*(j)})}
$$
(29)

### **3. Passo de seleção**

Reamostrar com substituição *N* partículas  $\{ \mathbf{\Theta}_{0i}^{(i)}; i = 1,..., N \}$  do conjunto  $\{\mathbf{\Theta}_{0t}^{*(i)}; i = 1,..., N\}$  de acordo com seu peso de importância. Fixar  $t \leftarrow t + 1$  e voltar ao passo 2.

Note que na equação (29), não aparece  $\widetilde{\omega}_{t-1}^{(i)}$  uma vez que as partículas a serem propagadas  $\{ \mathbf{\Theta}_{0:t-1}^{(i)}; i = 1,..., N \}$  possuem pesos uniformes após do passo de reamostragem, no tempo *t* – 1. Além disso, não é necessário armazenar todas as

trajetórias das partículas desde o tempo 0 até o tempo *t*, uma vez que a cada instante de tempo está-se interessado em estimar  $p(\theta_t | Y_{1:t})$ .

A figura 1<sup>+</sup> mostra uma representação gráfica do algoritmo, considerando a trajetória de *N* = 10 partículas. Neste exemplo o FPB começa no tempo *t* - 1 com as partículas  $\{\mathbf\theta_{t-1}^{*(i)}, N^{-1}\}$  $\mathbf{\Theta}_{t-1}^{*(i)}, N^{-1}$ } com pesos uniformes, que representam uma aproximação de ) ( | *p* **θ***t*−<sup>1</sup> **Y**1:*t*−<sup>2</sup> . Em seguida, o *peso de importância* de cada partícula é avaliada usando a informação no tempo *t* - 1. Como resultado obtém-se partículas  $\{\boldsymbol{\theta}^{*(i)}_{t-1}, \widetilde{\boldsymbol{\omega}}_{t-1}^{(i)}\}$  $*(i)$ 1 *i*  $\theta_{t-1}^{*(i)}, \tilde{\omega}_{t-1}^{(i)}$ } ponderadas, que representam uma aproximação de  $p(\theta_{t-1} | Y_{1:t-1})$ . Posteriormente, o passo de reamostragem, seleciona as partículas com maior aptidão, obtendo novamente partículas  $\{\mathbf{\theta}_{t-1}^{(i)}, N^{-1}\}$  $\theta_{t-1}^{(i)}, N^{-1}$ } com pesos uniformes, que ainda fornecem uma aproximação de  $p(\theta_{t-1} | Y_{t:t-1})$ . Finalmente, no passo de amostragem por importância, as partículas são evoluídas no tempo através da equação de estado e avaliadas usando a informação no tempo *t*, obtendo-se como resultado partículas  ${\lbrace \theta_t^{*(i)}, \widetilde{\omega}_t^{(i)} \rbrace}$  ponderadas, que representam uma aproximação de  $p(\theta_t | \mathbf{Y}_{1:t-1})$ .

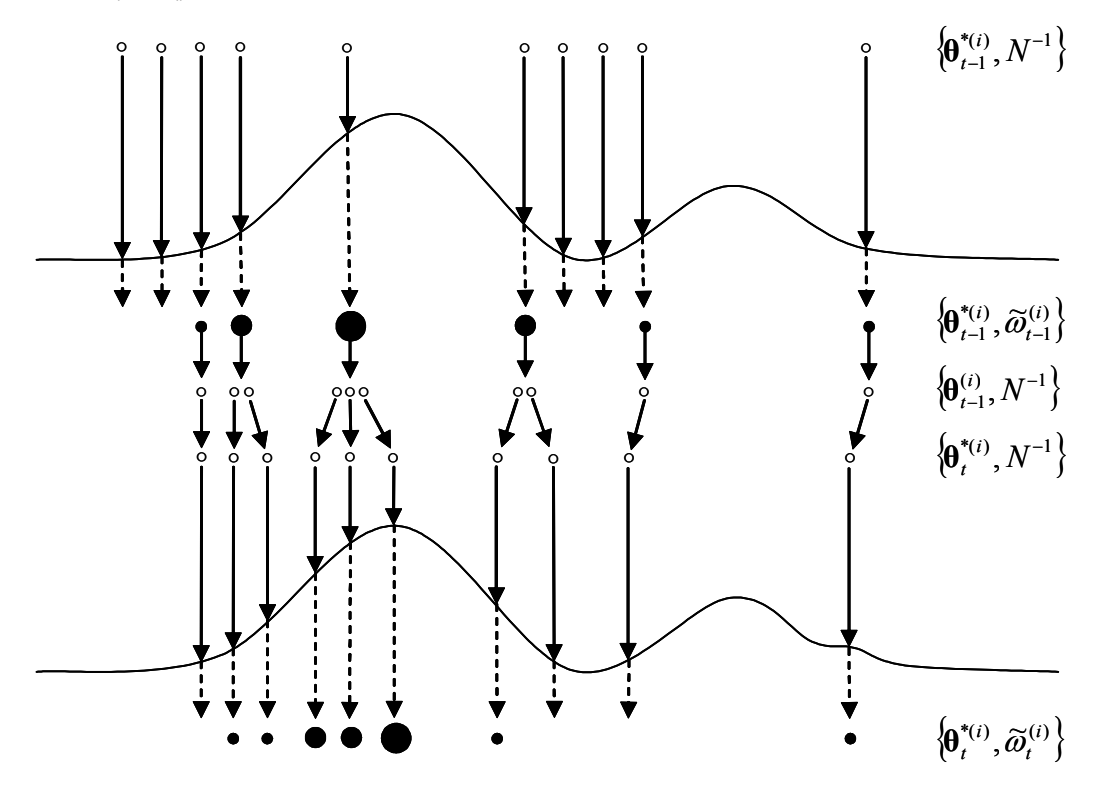

Figura 1 - Representação gráfica do algoritmo do FPB

 $\overline{a}$ 

<sup>+</sup> Figura extraída de [15] (com permissão do autor Arnaud Doucet).

O FPB possui diversas propriedades atrativas. Em primeiro lugar, o FPB é rápido e fácil de implementar. Em segundo lugar, o FPB é modular, isto é, para um problema diferente, somente é necessário atualizar apropriadamente no código as expressões para a *densidade de importância* e o *peso de importância*. Em terceiro lugar, o FPB é fácil de ser implementado para funcionar num computador paralelo. Finalmente, o passo de reamostragem é uma caixa preta, uma vez que esta rotina somente requer como entradas os índices das partículas e seus correspondentes *pesos de importância*. Em conseqüência o custo computacional do passo de seleção do FPB não depende da complexidade do modelo.

Por outro lado, o FPB representa uma espécie de generalização do algoritmo denominado como filtro de Kalman [23,24] pois, além de ser aplicado a modelos lineares e gaussianos, pode também ser aplicado a sistemas não-lineares, nãogaussianos e não-estacionários. Mesmo assim, o FPB possui algumas deficiências, principalmente quando as observações do fenômeno apresentam *outliers*. Para estes casos, foram desenvolvidas diversas variações e extensões do FPB, tais como o *Filtro de Partículas Auxiliares* (FPA) [25] ou a estratégia de incluir um estágio MCCM após o passo de seleção [26], entre outros. Na seção seguinte comenta-se brevemente outro método de simulação estocástica que implementam a estratégia Bayesiana, como é o caso do método MCCM.

# **2.3. O Algoritmo MCCM**

O método MCCM [27,28] representa uma abordagem popular de amostragem de distribuições complexas. Entretanto, este método "iterativos" é computacionalmente caro [15] para problemas de "estimação seqüencial", devido a que este método necessita um numero grande de "iterações" para aproximar numericamente a *densidade de filtragem*  $p(\theta, |Y_{1:t})$  a cada instante de tempo *t*.

O método MCCM considera cada *densidade de filtragem*  $p(\theta_t | Y_{1:t})$  como uma *densidade objetivo*  $p(θ)$  a qual precisa ser aproximado numericamente. Sem perda de generalidade esta *densidade objetivo*  $p(\theta)$  pode ser expressa num formato exponencial [29], do tipo:

$$
p(\theta) = \frac{\exp\{-h(\theta)\}}{\int \exp\{-h(\theta)\} d\theta}
$$
 (30)

onde  $h(\theta) \ge 0$ ,  $\forall \theta \in \mathbb{R}^n$  é uma função real positiva. Logo, o processo de amostragem de *p*(**θ**) pode ser realizada simulado a evolução de um processo Markoviano  $\pi(\theta, |\theta_{t-1})$  num tempo "fictício" *t*. Note que o símbolo *t* para o método MCCM representa "iteração" e não o tempo propriamente dito.

A fim de garantir a convergência de  $\pi(\theta, |\theta_{t-1})$  para  $p(\theta)$  é necessário [27] que ) ( | <sup>π</sup> **θ***<sup>t</sup>* **θ***t*<sup>−</sup>1 seja uma cadeia *irredutível*, *aperiódico* e satisfaça a propriedade de *reversibilidade*, definida por:

$$
p(\boldsymbol{\theta}_t)\pi(\boldsymbol{\theta}_t | \boldsymbol{\theta}_{t-1}) = p(\boldsymbol{\theta}_{t-1})\pi(\boldsymbol{\theta}_{t-1} | \boldsymbol{\theta}_t)
$$
\n(31)

Com isto, se cumpre que:

$$
\int p(\boldsymbol{\theta}_t) \pi(\boldsymbol{\theta}_t \mid \boldsymbol{\theta}_{t-1}) d\boldsymbol{\theta}_t = \int p(\boldsymbol{\theta}_{t-1}) \pi(\boldsymbol{\theta}_{t-1} \mid \boldsymbol{\theta}_t) d\boldsymbol{\theta}_t = \pi(\boldsymbol{\theta}_{t-1})
$$
(32)

mostrando que o processo Markoviano  $\pi(\theta_t | \theta_{t-1})$  possui  $p(\theta)$  como sua *densidade estacionária*, garantindo assim a convergência de  $\pi(\theta_t | \theta_{t-1})$  a  $p(\theta)$ . Sem perda de generalidade,  $\pi(\theta_t | \theta_{t-1})$  é constituído por 2 elementos [27]: (a) um *núcleo de transição*  $g(\theta_t | \theta_{t-1})$  e (b) uma *densidade de probabilidade*  $\alpha(\theta_t | \theta_{t-1})$ , de forma que:

$$
\pi(\boldsymbol{\theta}_{t} | \boldsymbol{\theta}_{t-1}) = g(\boldsymbol{\theta}_{t} | \boldsymbol{\theta}_{t-1}) \alpha(\boldsymbol{\theta}_{t} | \boldsymbol{\theta}_{t-1})
$$
\n(33)

Basicamente, a função do *núcleo de transição* é gerar um conjunto de *N* amostras candidatas  ${\{\theta_t^{*(1)}, \theta_t^{*(2)}, ..., \theta_t^{*(N)}\}}$  a partir do conjunto  ${\{\theta_{t-1}^{(1)}, \theta_{t-1}^{(2)}, ..., \theta_{t-1}^{(N)}\}}$ (2) 1 (1)  $\{\boldsymbol{\theta}_{t-1}^{(1)}, \boldsymbol{\theta}_{t-1}^{(2)}, ..., \boldsymbol{\theta}_{t-1}^{(N)}\}$  . E a função da *probabilidade de aceitação* é aceitar as amostras candidatas  $\theta_t^{*(i)}$  ou rejeitá-las, que equivale a preservar as amostras  $\theta_{t-1}^{(i)}$  da iteração anterior. Assim, o conjunto de amostras aceitas  ${\{\theta_t^{(1)}, \theta_t^{(2)}, ..., \theta_t^{(N)}\}}$  se tornam distribuídas de acordo com ) *p*(**θ** . Entretanto, esta aproximação pode resultar deficiente, razão pela qual é necessário executar iterativamente a equação (33) com o objetivo de desloca as amostras para regiões de alta probabilidade de  $p(\theta)$ , obtendo desta forma uma aproximação eficiente de  $p(\theta)$ .

A expressão comumente citada para o *núcleo de transição* é o processo estocástico denominado de "passeio aleatório", definido como:

$$
\boldsymbol{\theta}_{t} = \boldsymbol{\theta}_{t-1} + \boldsymbol{\epsilon} \tag{34}
$$

onde ε é um ruído branco. Entretanto, a expressão comumente citada para a *probabilidade de aceitação* é a expressão proposta por Metropolis *et al*. [30] e Hastings[31]:

$$
\alpha(\boldsymbol{\theta}_{t} | \boldsymbol{\theta}_{t-1}) = \min \left\{ 1, \frac{p(\boldsymbol{\theta}_{t-1})}{p(\boldsymbol{\theta}_{t})} \frac{\pi_{g}(\boldsymbol{\theta}_{t-1} | \boldsymbol{\theta}_{t})}{\pi_{g}(\boldsymbol{\theta}_{t} | \boldsymbol{\theta}_{t-1})} \right\}
$$
(35)

onde  $\pi_g(\theta_t | \theta_{t-1})$  é a densidade definida por  $g(\theta_t | \theta_{t-1})$ . Na prática a aplicação da equação (34) e (35) seria da seguinte forma: primeiramente é formado o conjunto de amostras candidatas  ${\lbrace \theta_t^{*(1)}, \theta_t^{*(2)}, ..., \theta_t^{*(N)} \rbrace}$  executando a equação (34) no conjunto de amostras  $\{\mathbf{\theta}_{t-1}^{(1)}, \mathbf{\theta}_{t-1}^{(2)}, ..., \mathbf{\theta}_{t-1}^{(N)}\}$ (2) 1 (1)  $\theta_{t-1}^{(1)}, \theta_{t-1}^{(2)}, ..., \theta_{t-1}^{(N)}$ } da iteração anterior. Ou seja:

$$
\boldsymbol{\theta}_t^{*(i)} = \boldsymbol{\theta}_{t-1}^{(i)} + \varepsilon \tag{36}
$$

Depois, cada amostra candidata  $\mathbf{\theta}_{t}^{*(i)}$  é aceita ou rejeitada, que equivale a preservar a amostras  $\theta_{t-1}^{(i)}$  da iteração anterior, de acordo com a equação (35). Ou seja:

$$
\mathbf{\theta}_{t}^{(i)} = \begin{cases} \mathbf{\theta}_{t}^{*(i)} & \text{se } u \le \rho \\ \mathbf{\theta}_{t-1}^{(i)} & \text{caso contrário} \end{cases}
$$
(37)

Com  $u \sim U(0,1)$  e

$$
\rho = \frac{p(\mathbf{\theta}_{t-1}^{(i)})\pi_g(\mathbf{\theta}_{t-1}^{(i)} | \mathbf{\theta}_t^{*(i)})}{p(\mathbf{\theta}_t^{*(i)})\pi_g(\mathbf{\theta}_t^{*(i)} | \mathbf{\theta}_{t-1}^{(i)})}
$$
(38)

Assim, o conjunto de indivíduos aceitos  ${\lbrace \theta_t^{(1)}, \theta_t^{(2)}, ..., \theta_t^{(N)} \rbrace}$  se tornam distribuídas de acordo com  $p(\theta)$ . Após várias iterações executando as equações (36)-(38), é esperado que as amostras resultantes  ${\lbrace \theta_t^{(1)}, \theta_t^{(2)}, ..., \theta_t^{(N)} \rbrace}$  se localizem em regiões de alta probabilidade  $p(\theta)$ , obtendo desta forma uma aproximação eficiente de *p*(**θ**). É desta forma, que o método MCCM aproxima numericamente qualquer *densidade objetivo*  $p(\theta)$ , procedendo finalmente a realizar quaisquer estatísticas de interesse, tal como a média, a moda, etc. Entretanto, no caso em que o interesse esteja centralizado somente na estimação da máxima moda *MM* **θ** de *p*(**θ**), então pode ser explorado o fato de que os valores extremos de *p*(**θ**) são preservados sob a forma de transformações monotônicas. Assim, pode ser mostrado [32,33] que a seguinte *densidade assintótica* de *p*(**θ**):

$$
\overline{p}(\theta) = \frac{[p(\theta)]^{\gamma}}{\int [p(\theta)]^{\gamma} d\theta}
$$
(39)

possui a mesma moda global  $\theta^{MM}$  que  $p(\theta)$ , para qualquer valor real e positivo de γ. Consequentemente, ao substituir  $p(\theta)$  por sua densidade assintótica  $\bar{p}(\theta)$ na equação (35), pode ser mostrado [32,33] que o processo Markoviano converge  $\theta^{MM}$ . Note que, se  $T = \gamma^{-1}$ , com  $0 < \gamma \le 1$ , então  $\overline{p}(\theta) = \mathbb{Z}^{-1} \exp\{-\mathbf{h}(\theta)/T\}$ **com Z** =  $\int$  **e**xp{−**h**(**θ**)/**T**}*d***θ**. Este caso é conhecido na literatura como *Têmpera Simulada* [34], onde o parâmetro **T** é denominado de temperatura, o qual é diminuído ao longo do tempo simulando o processo de resfriamento dos metais.

Uma outra forma de estimar a moda global  $\theta^{MM}$  de  $p(\theta)$  é através de um processo de otimização [35], a qual pode ser expresso num contexto de maximização ou minimização, expressos pelas seguintes equações respectivamente:

$$
\mathbf{\theta}^{MM} = \arg \max_{\mathbf{\theta}} \{p(\mathbf{\theta})\} \tag{40}
$$

$$
\boldsymbol{\theta}^{\min} = \underset{\boldsymbol{\theta}}{\arg\min} \{ \mathbf{h}(\boldsymbol{\theta}) \} \tag{41}
$$

em ambos os casos a transformação monotônica  $h(\theta) = -\ln[p(\theta)]$  garante que a solução da equação (40) ou da equação (41) seja a mesma,  $\theta^{\min} = \theta^{MM}$ .

### **2.4. Resumo**

 Este capítulo teve como objetivo apresentar o estado da arte da estratégia Bayesiana de aprendizado dos estados do MEE. Sob esta perspectiva os estados são calculados geralmente como a média ou a moda da densidade *a posteriori* dos estados. Infelizmente, nem sempre é possível se obter a densidade *a posteriori* de forma analítica. Assim, o processo de aprendizado dos estados reduz-se a um problema de aproximação numérica da densidade *a posteriori,* o qual pode ser resolvido usando-se métodos de simulação estocásticas tais como os métodos MCS e MCCM. Entretanto, no caso em que os estados são calculados como a moda da densidade *a posteriori*, então o processo de aprendizado reduz-se a um problema de otimização. Neste contexto, estuda-se no próximo capítulo a solução deste problema de otimização usando a tecnologia de algoritmos genéticos.